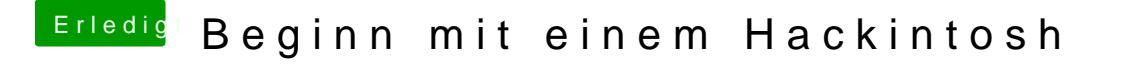

Beitrag von chiggy vom 5. November 2016, 17:49

oh gott, ich checks nicht so ganz, gibds da nicht irgendwo eine schritt für den stickzu erstellen???